## **Workbook.CreateRange**

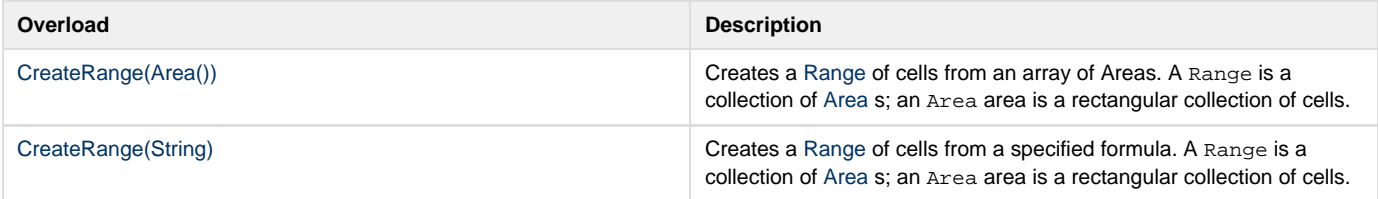